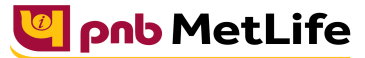

Milkar life aage badhaein

## **PNB MetLife India Insurance Company Limited**

Registered office: Unit No. 701, 702 & 703, 7th Floor, West Wing, Raheja Towers, 26/27 M G Road,

Bangalore -560001, Karnataka. IRDA of India Registration number 117.

CI No. U66010KA2001PLC028883, call us Toll-free at 1-800-425-6969, Website[: www.pnbmetlife.com](http://www.pnbmetlife.com/) ,

Email[: indiaservice@pnbmetlife.co.in](mailto:indiaservice@pnbmetlife.co.in) 

Or write to us at 1st Floor, Techniplex -1, Techniplex Complex, Off Veer Savarkar Flyover, Goregaon (West),

Mumbai – 400062. Phone: +91-22-41790000, Fax: +91-22-41790203

## **Non-Financial Request – Addition/Deletion of Riders**

**Definition**: Addition/Deletion of Rider is an option available with the customer to change the riders during the tenure of the policy. This is Subject to Terms and Conditions of the Policy.

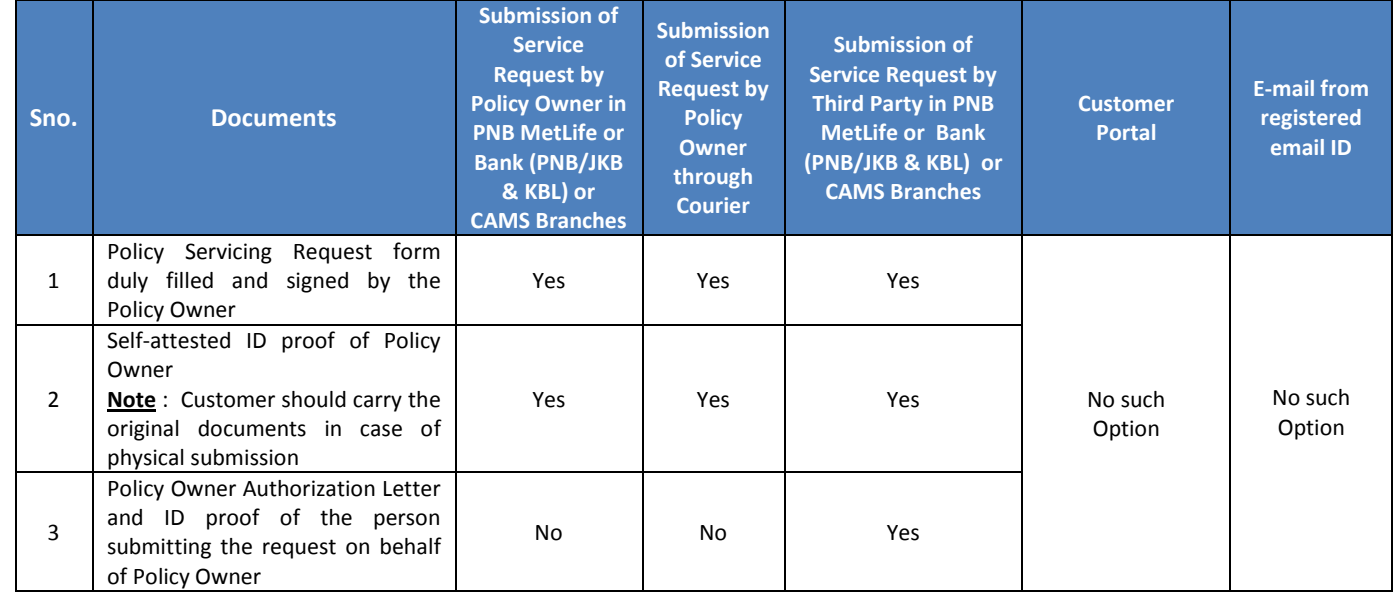

**You may visit our Website [\(https://www.pnbmetlife.com\)](https://www.pnbmetlife.com/) for information on below points:**

 **Customer Details and Policy Feature Change Request Form Version 1.0 for submission of the above mentioned service request** Go to Download Forms >> Service Forms >> Select Regional Language – **Customer Details and Policy Feature Request Form Version 1.0** 

 **Customer Authorization Letter – Policy Owner Servicing Request Version 1.0 if request is being submitted through Third-Party** Go to Download Forms >> Service Forms >> Select Regional Language – **Customer Authorization Letter – Policy Owner Servicing Request Version 1.0**

## **List of Operational CAMS Branches**

Go to Customer Service >> Get In Touch >> Service Options – CAMS>> **CAMS Branches** 

## **List of Operational PNB MetLife Branches**

Go to Contact Us >> Select the nearest Branch >> **Enter State, City, Area as per your preference**